# **LED/LCD-Übungstafel 03a (UeLED/LCD 03a) Kurzbeschreibung**

*Stand: 01 vom: 19. 05. 2003*

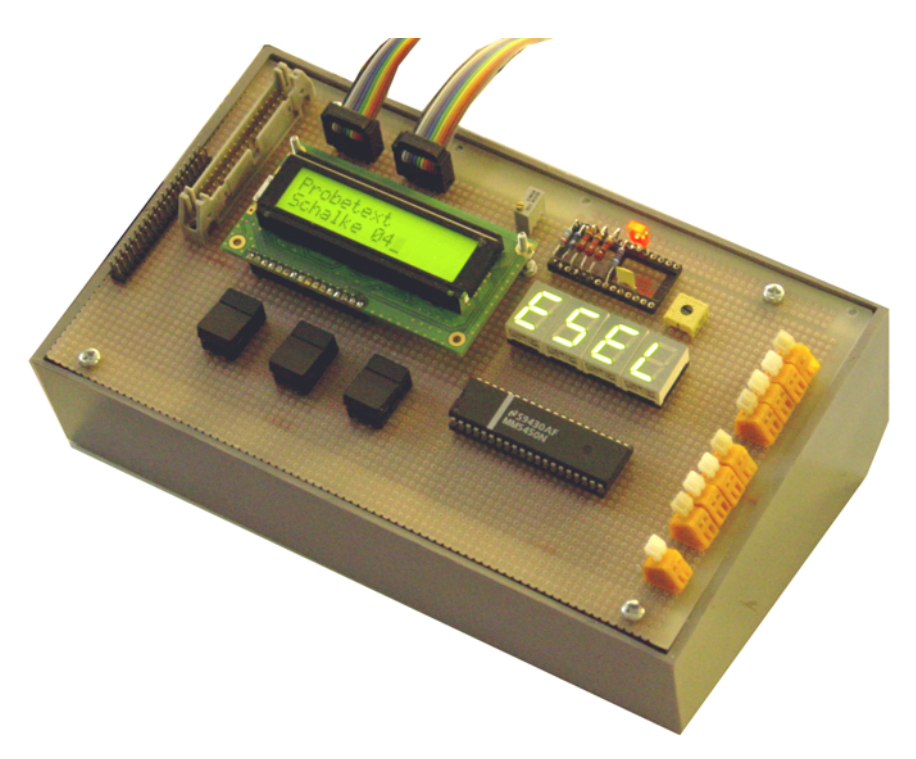

#### **Verwendungszweck:**

Übungsweises Programmieren elementarer Bedien- und Anzeigefunktionen:

- C Ansteuerung alphanumerischer LCD-Displays,
- C Ansteuerung von Siebensegment-LEDs über Treiberschaltkreise mit bitseriellem Interface,
- C Abfrage einzelner Tasten.

Bedien- und Anzeigeplattform für weitere Übungsprojekte.

*E-A-Ports:* 2 8-Bit-Ports.

Portanschluß: 2 @Portadapter 03-08 oder Portadapter 03-32. Auch EG 01 n. A.

*Extern verfügbar (Klemmen):* Port B7...4 (4 Signale). Nicht bei Betrieb über EG 01 n. A.

#### **Interfaceanschluß:**

- C Ports (1): entsprechend Portadapter 03-08 (zweimal). Einzelanschluß über 10-poligen Steckverbinder. 2 Reihen, Anschlußabstand 2,54 mm (0,1"). Passend u. a. zu IDE-Portadapter 03c oder ISA-Portadapter 03a. *Verbindung:* über Flachbandkabel. *Betrifft die Ports C und D.*
- C Ports (2): entsprechend Portadapter 03-32. 40-poliger Steckverbinder. 2 Reihen, Anschlußabstand 2,54 mm (0,1"). Passend zu IDE-Portadapter 03f oder Einheitsgerät 01 n. A. *Verbindung:* über Flachbandkabel. *Betrifft alle Ports A, B, C, D.*
- C Anzeige oder Erweiterung (Logikmonitoranschluß): 34-poliger Steckverbinder 2 Reihen, Anschlußabstand 2,54 mm (0,1"). *Betrifft alle Ports A, B, C, D.*

*Spannungsversorgung:*

+ 5 V über die Interfaceanschlüsse.

#### **Angeschlossene Bedien- und Anzeigeelemente:**

- C alphanumerische LCD-Anzeige, 2 Zeilen zu 16 Zeichen. Mit 8-Bit-Busschnittstelle und LED-Hintergrundbeleuchtung.
- C 4-stellige Siebensegment-LED Anzeige über Treiberschaltkreis 5450,
- C 3 Tasten.

#### **Portbelegung**

*Port A:*

Nicht verwendet. Frei nutzbar. Auf Klemmen geführt. Adaptierung über Logikmonitoranschluß.

#### *Port B:*

Nicht verwendet. Frei nutzbar (Adaptierung über Logikmonitoranschluß). B7...4 mit EG 01 n. A. *nicht* verfügbar.

#### *Port C:*

Datenbus. Bidirektional. Bei inaktivem LCD E (STB) frei nutzbar. Auf Klemmen geführt. Adaptierung über Logikmonitoranschluß.

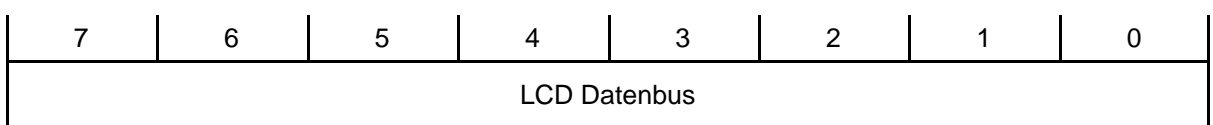

#### *Port D:* LCD- und LED-Ansteuerung.

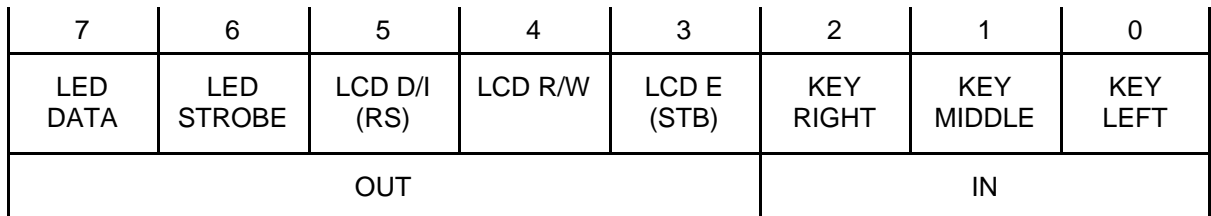

#### *Tastenabfrage:*

Kontakte wirken aktiv Low. Prellzeit: ca. 20 ms. Die Tasten sind jeweils mit einem Pullup-Widerstand beschaltet (4k7).

### **Portadapter 03-08**

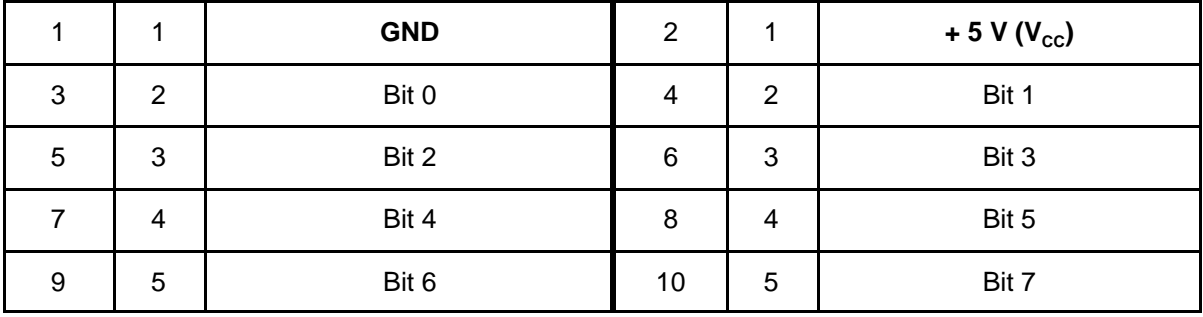

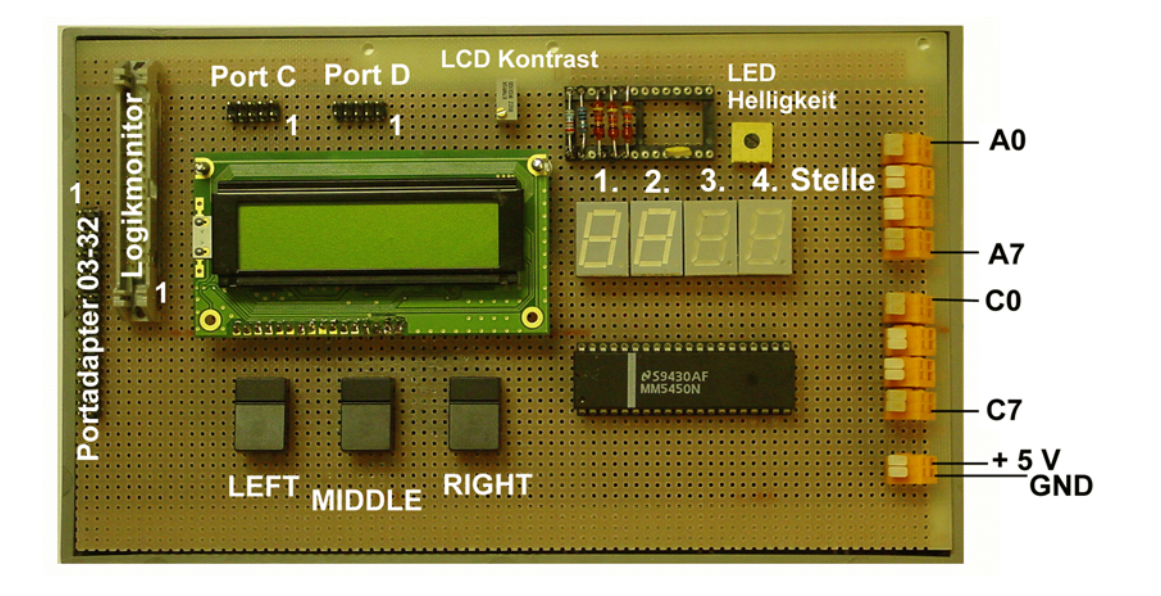

## **Portadapter 03-32**

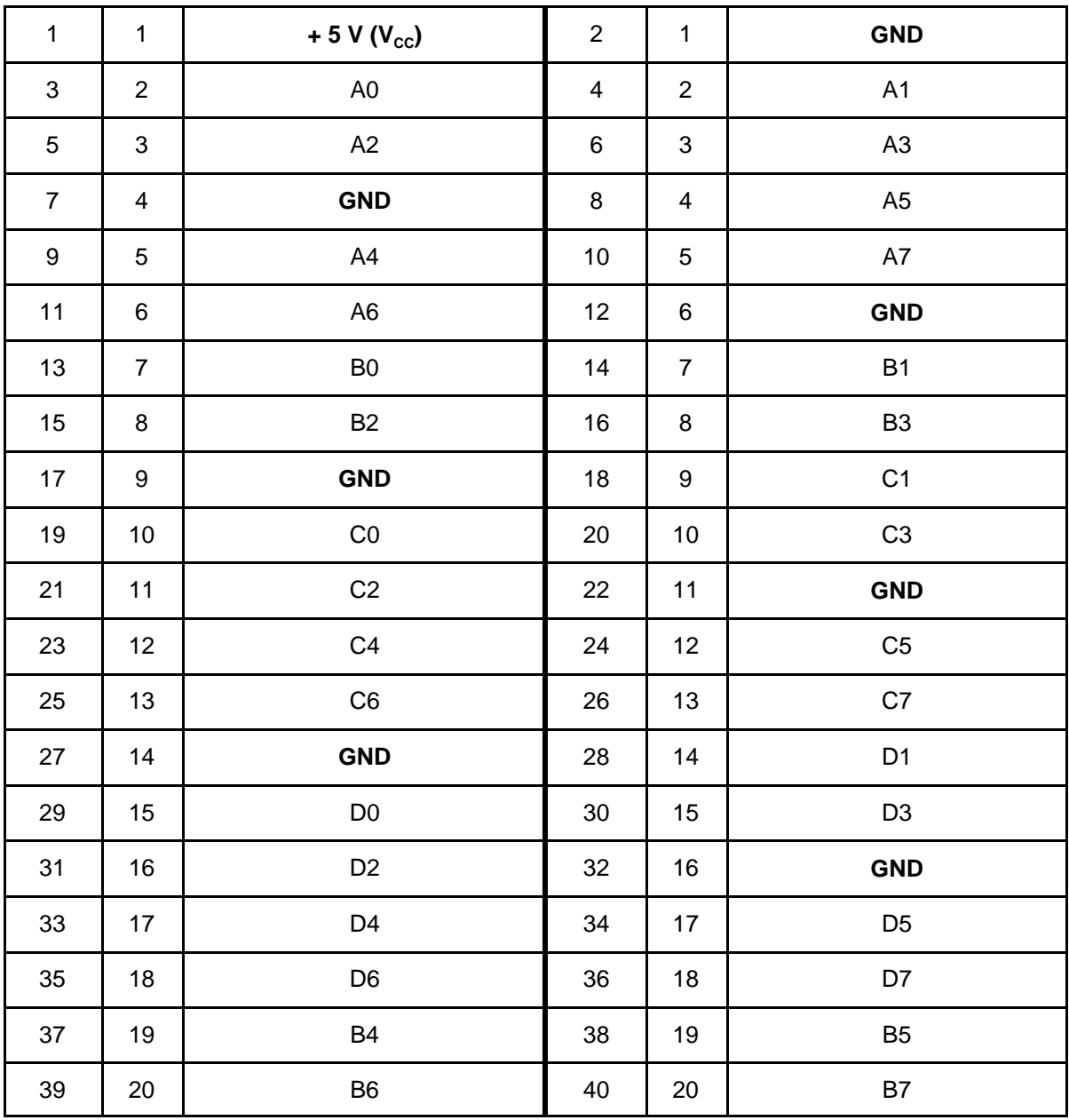

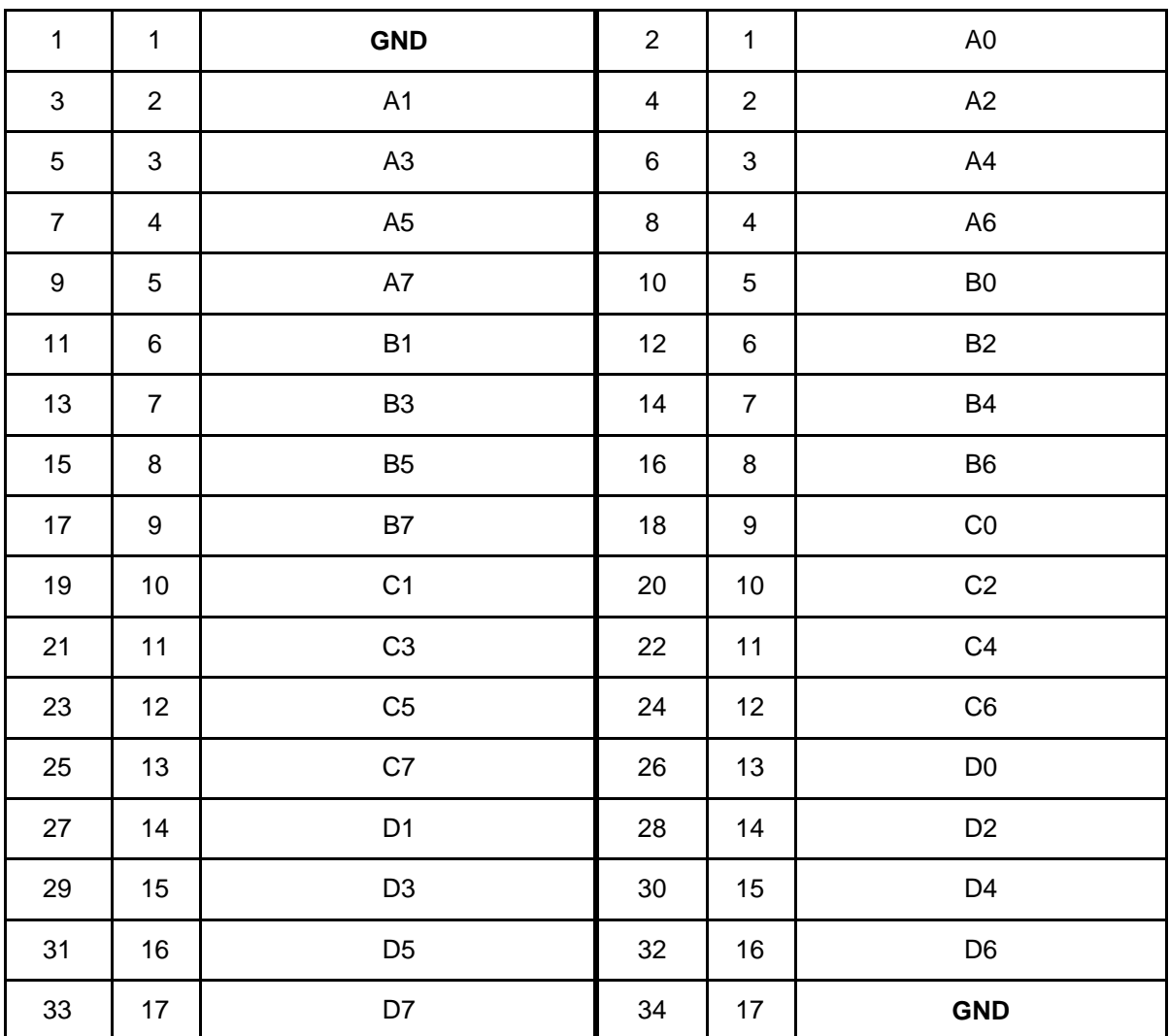

### **32-Bit-Logikmonitoranschluß**

## LED-Schiebereihenfolge

- 1. Startbit (1)
- 2. 2 ungenutzte Bits (0)
- 3. 4 Dezimalpunkte (Stellen 1 2- 3 4)
- 4. 7-Segment-Stelle 1
- 5. 7-Segment-Stelle 2
- 6. 7-Segment-Stelle 3
- 7. 7-Segment-Stelle 4
- 8. das 36. Bit (für 5450)

Schieben der einzelnen Segmente: g - e - f - d - c - b - a

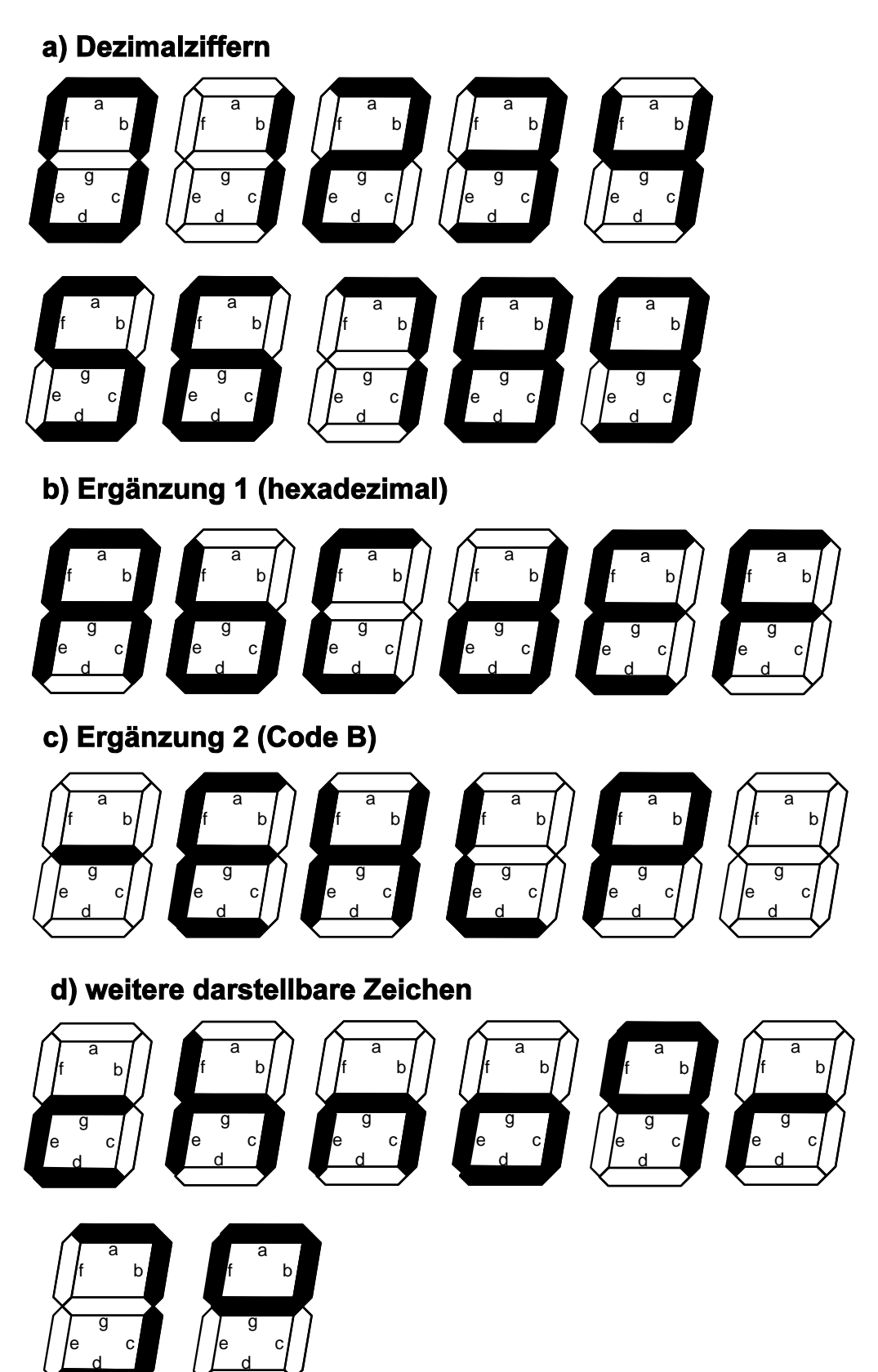

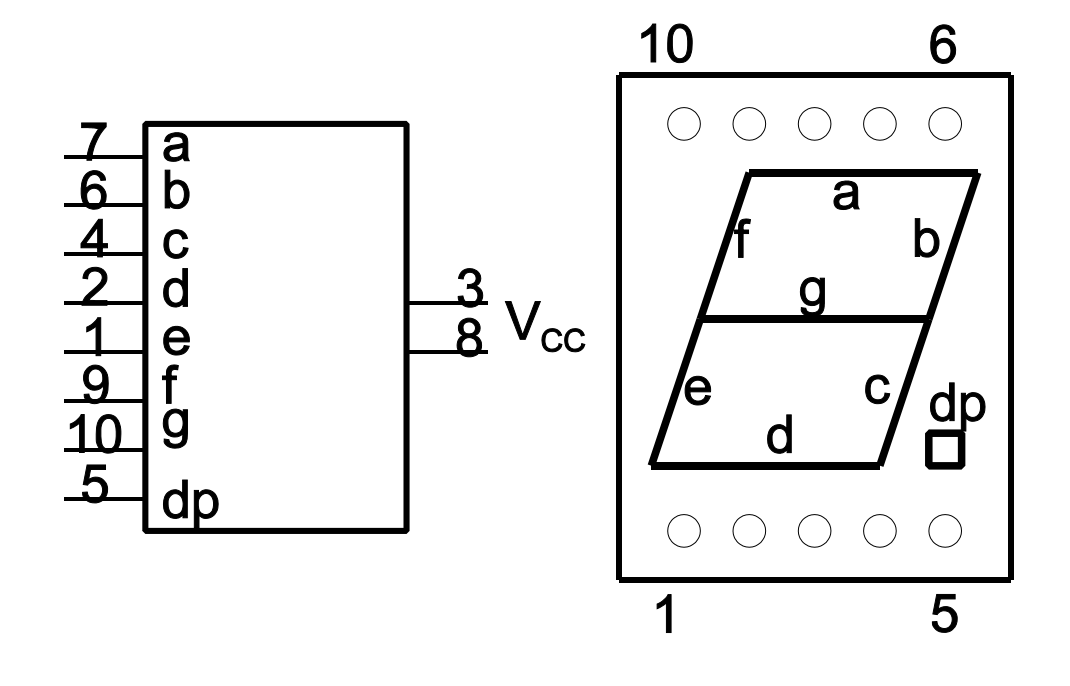

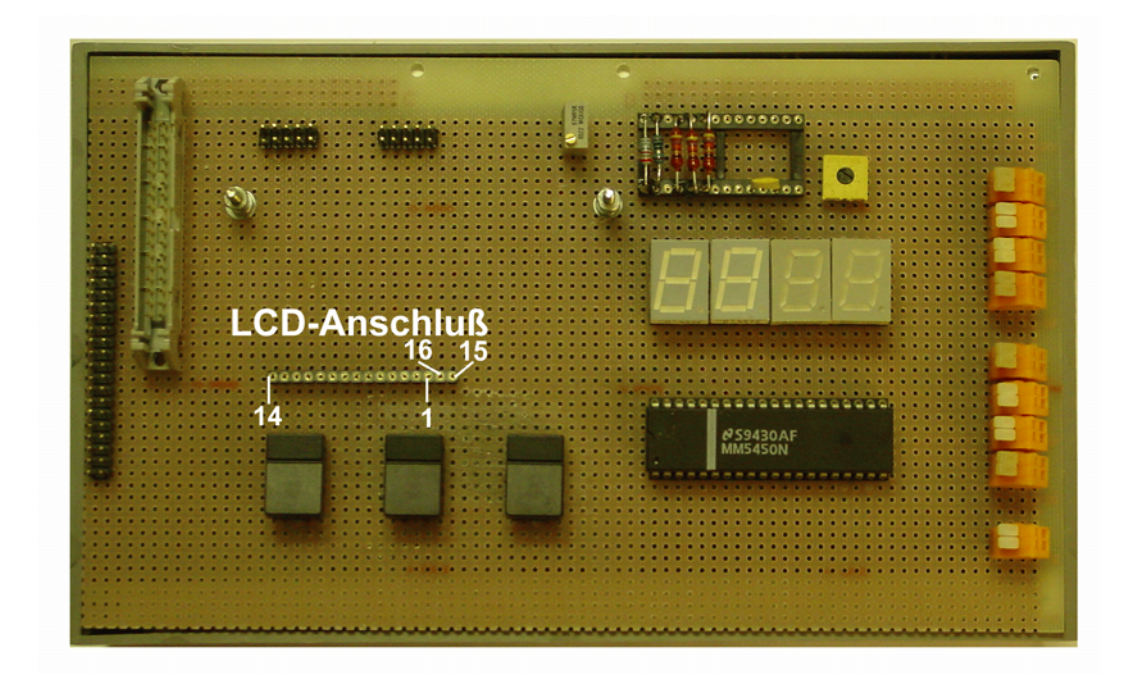